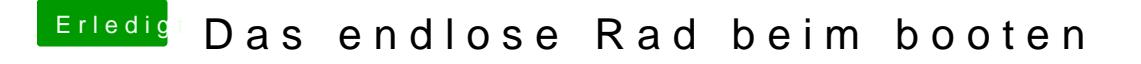

Beitrag von iwhat vom 19. Mai 2014, 20:40

Den flag hab ich nicht eingetragen, den Web driver hab ich installiert.

Mit onboard hab ich das selbe Problem.